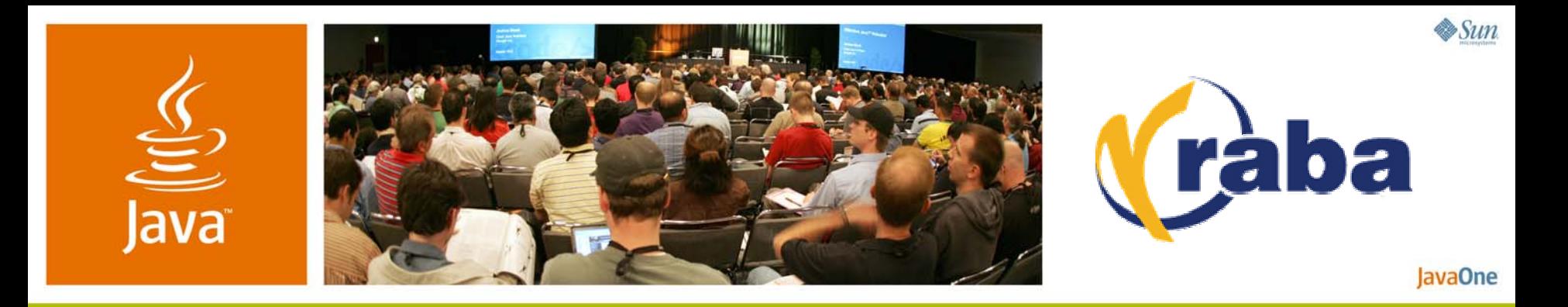

### **Straightforward Jini™ Network Technology: Jini Services for the Uninitiated**

**James Morgan and Clark Richey**

Principal Consultants SRA // RABA Center http://rport.raba.com/StraightforwardJini/

TS-1161

java.sun.com/javaone

### **Goal**  Learn how to use Jini™ network technology for distributed services

Demonstrate how to create and configure a Jini network technology service, advertise it, discover, and use it.

Help identify what in the Jini network technology distribution is important, necessary, or just nice to have.

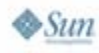

lavaOne

#### lava lavaOne

## **Agenda**

Quick Introduction A Service and Its Proxy Configuration and Administration Packaging and Launching Services Discovering and Using Services User Interfaces

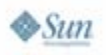

#### lava lavaOne

## **Agenda**

## **Quick Introduction**

A Service and Its Proxy

- Configuration and Administration
- Packaging and Launching Services
- Discovering and Using Services
- User Interfaces

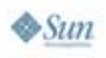

### **Jini Network Technology… What It Is and What It's For**

- $\bullet$ An architecture for secure, distributed services
- $\bullet$ Built on and extends Java™ technology
	- Requires Java platform 1.4.x or newer
- • Dynamic discovery of services on the network
	- No knowledge of service location is necessary
- • Designed to work with a dynamic network
	- Services can be added and removed any time
- •Expects the network to be fallible

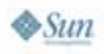

lavaOne

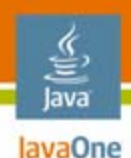

### **Deutsch's Fallacies of Networking**

http://today.java.net/jag/Fallacies.html

- •**The network is reliable**
- •**Latency is zero**
- $\bullet$ **Bandwidth is infinite**
- •**The network is secure**
- •Topology doesn't change
- •There is one administrator
- •Transport cost is zero
- **The network is homogeneous**

Bill Joy and Tom Lyon

James

**Gosling** 

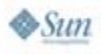

java.sun.com/javaone

### **So How Do I Start Using Jini Network Technology?**

- • No clear place to start
	- •Where are the tutorials?
	- •Where are the books written since 1.2?
- • Jini.org is not easy to navigate and is being reorganized into a wiki
- • http://jini.dev.java.net/ is relatively new and still forming content and subprojects
- • Mailing list JINI-USERS appears to be the place everything gets answered but is never codified

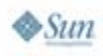

lavaOne

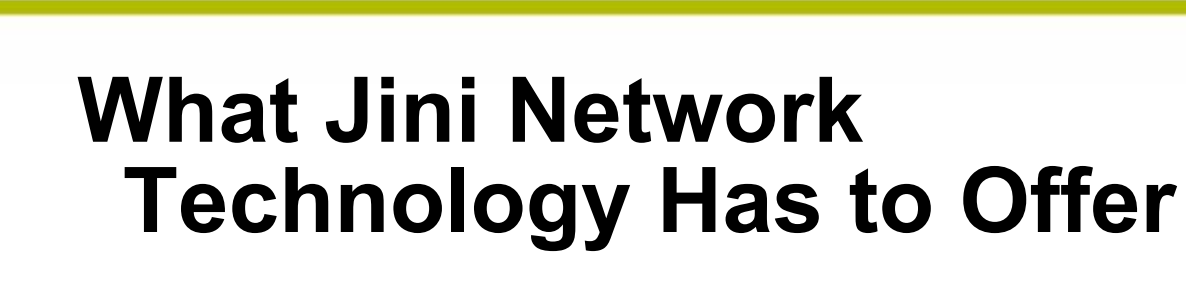

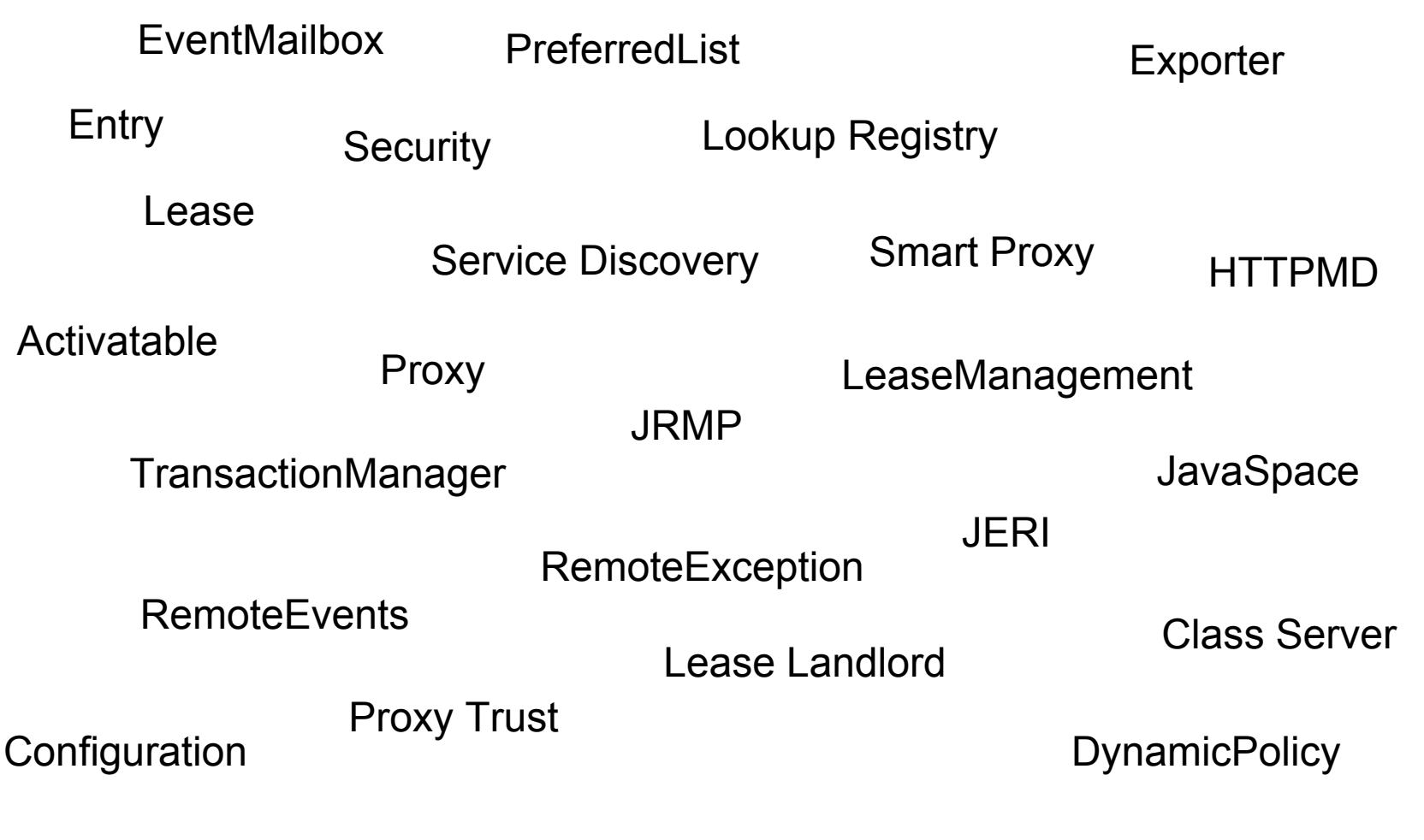

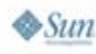

lava JavaOne

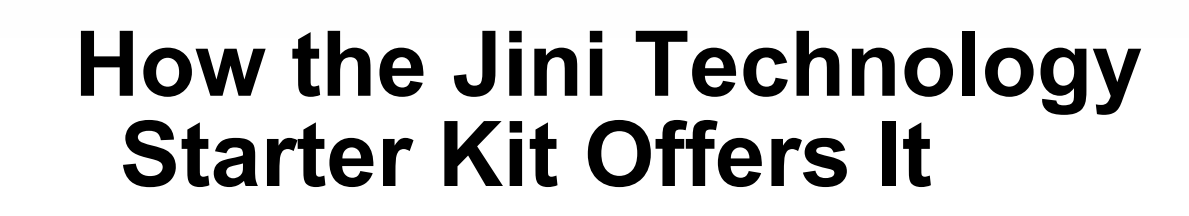

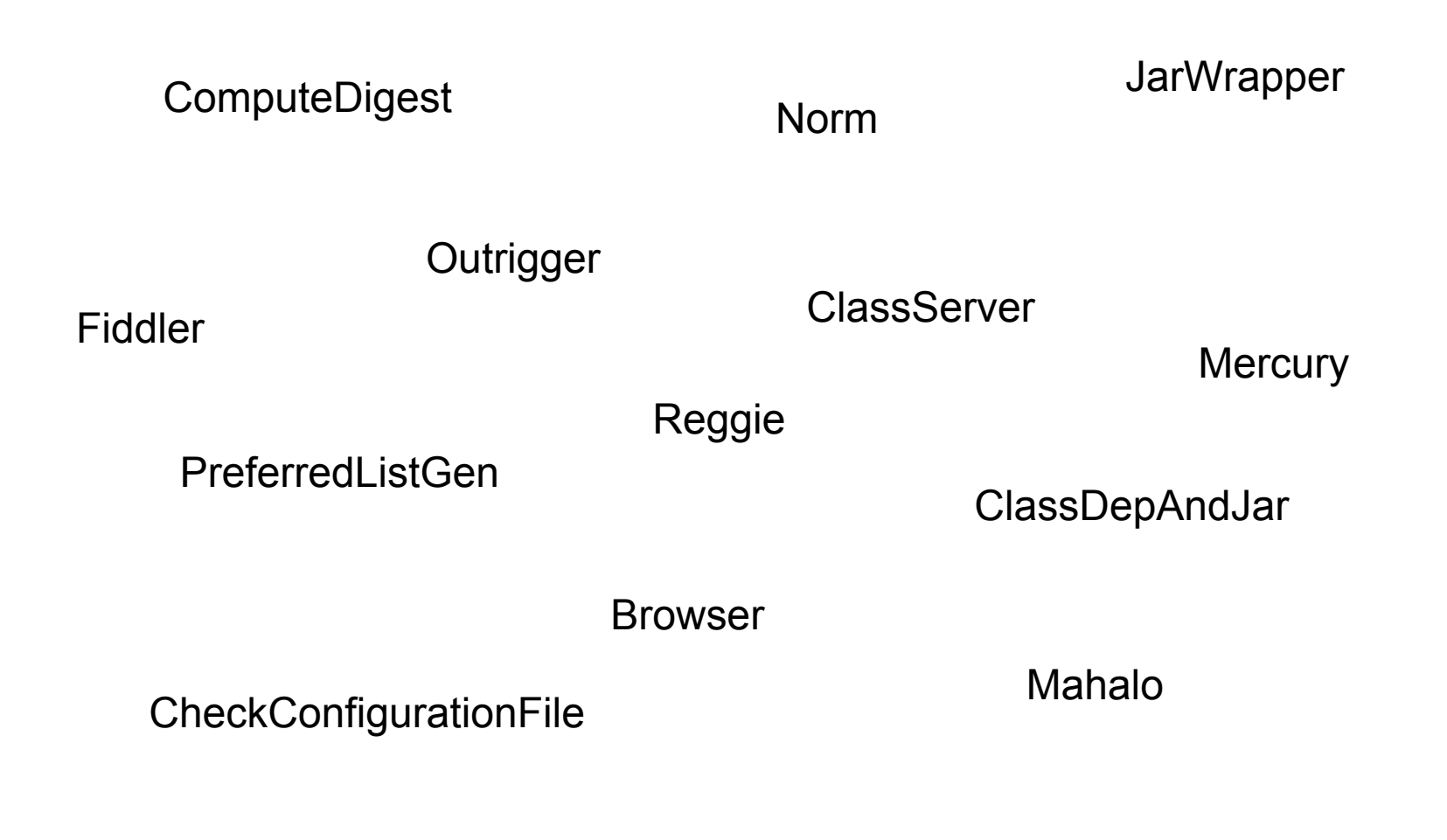

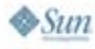

₩ lava JavaOne

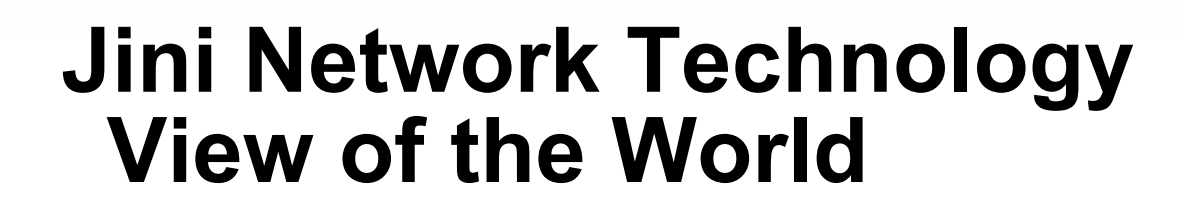

- •Service (Interface and Implementation)
- • Lookup Registry (Service Registrar)
	- •Place to let the world know about the service
- Proxy (Implements Interface)
	- What is stored in the registry
	- •What the client uses to talk to the service
- • Client or Service User
	- •Discovers and uses the service

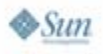

lavaOne

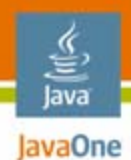

### **Service Registry Discovery**

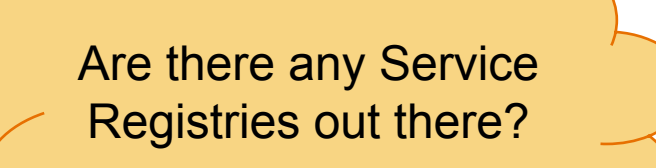

**Proxy** 

Service Implementation

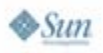

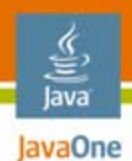

### **Service Registry Discovery**

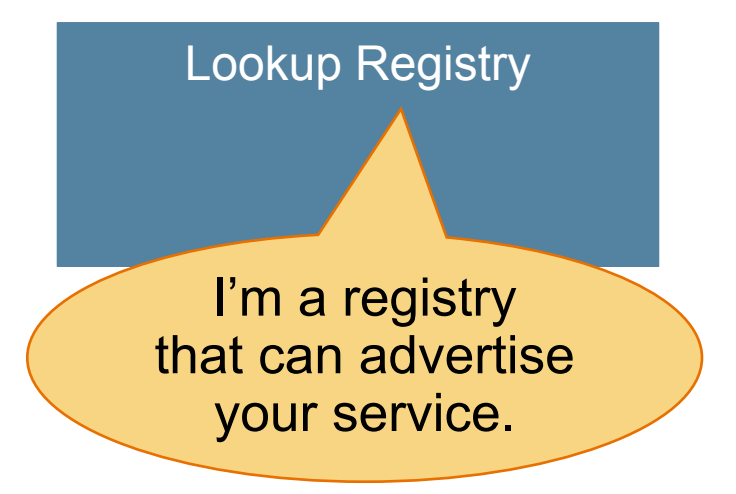

**Proxy** 

Service Implementation

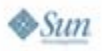

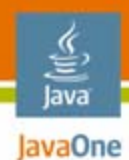

### **Service Registration**

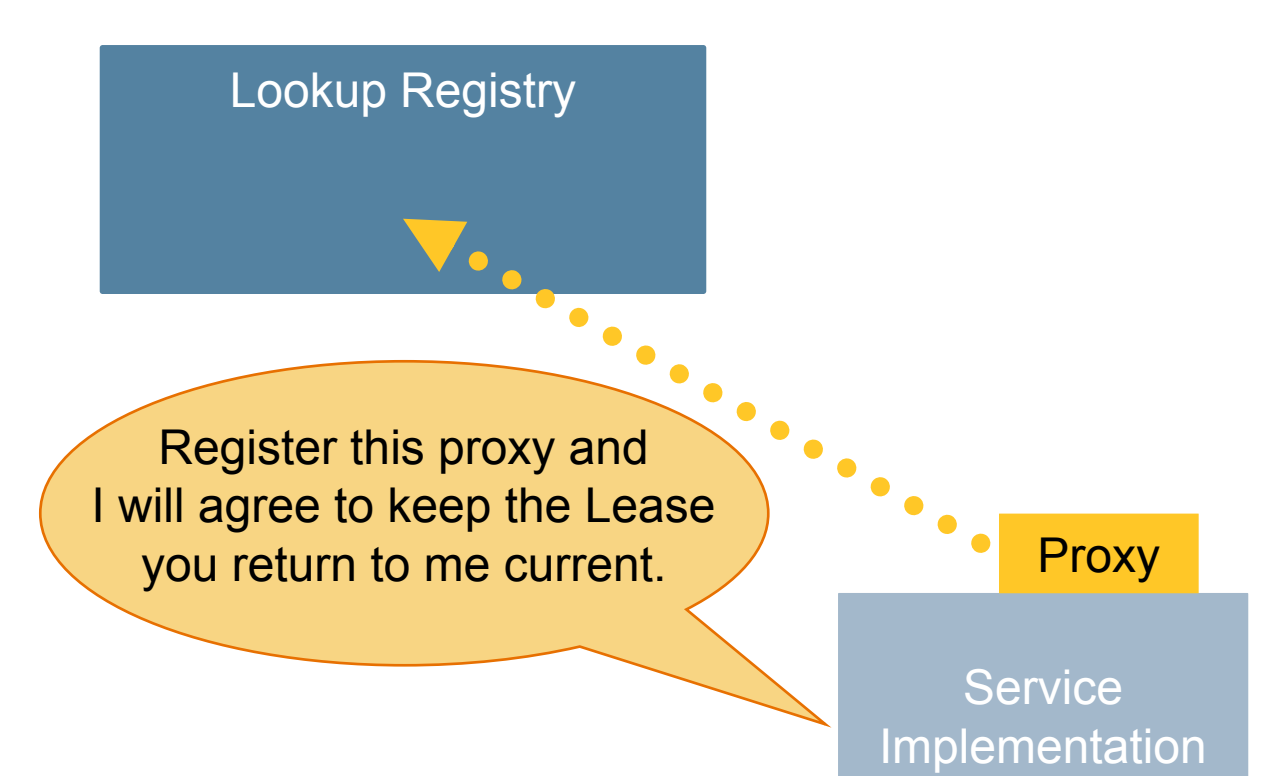

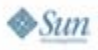

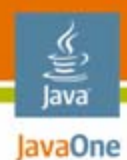

### **Service Registration**

Lookup Registry

**Proxy** 

**Proxy** 

Service Implementation

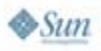

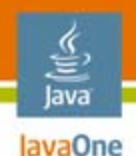

## **Server-Side Summary**

- •Define the service interface
- •Create a service implementation
- $\bullet$ Create a service proxy
- $\bullet$ Find Lookup Registries
- $\bullet$ Register the service proxy
- •Manage the returned Lease
- $\bullet$ Continue to register as Registries appear

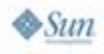

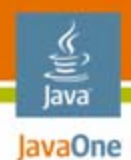

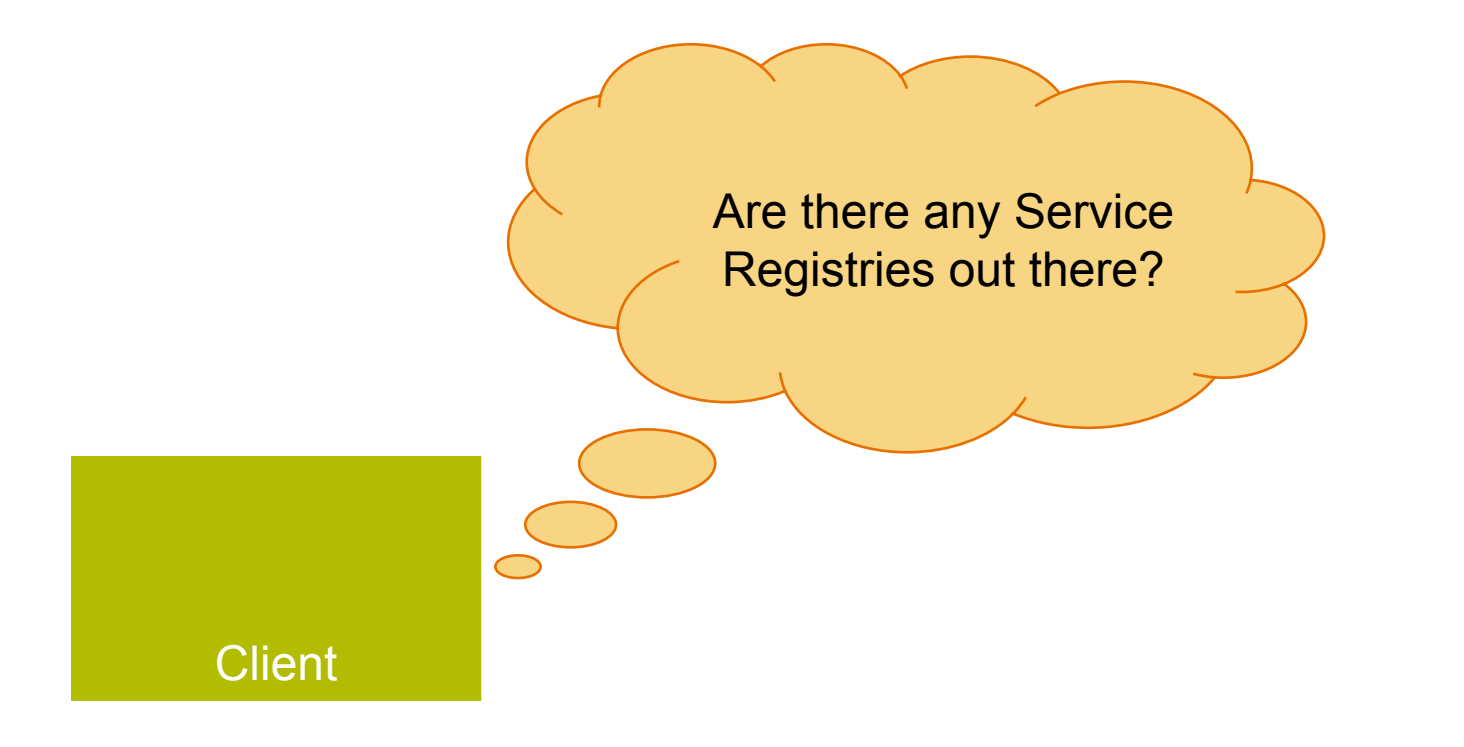

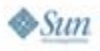

java.sun.com/javaone

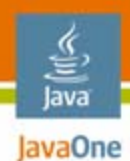

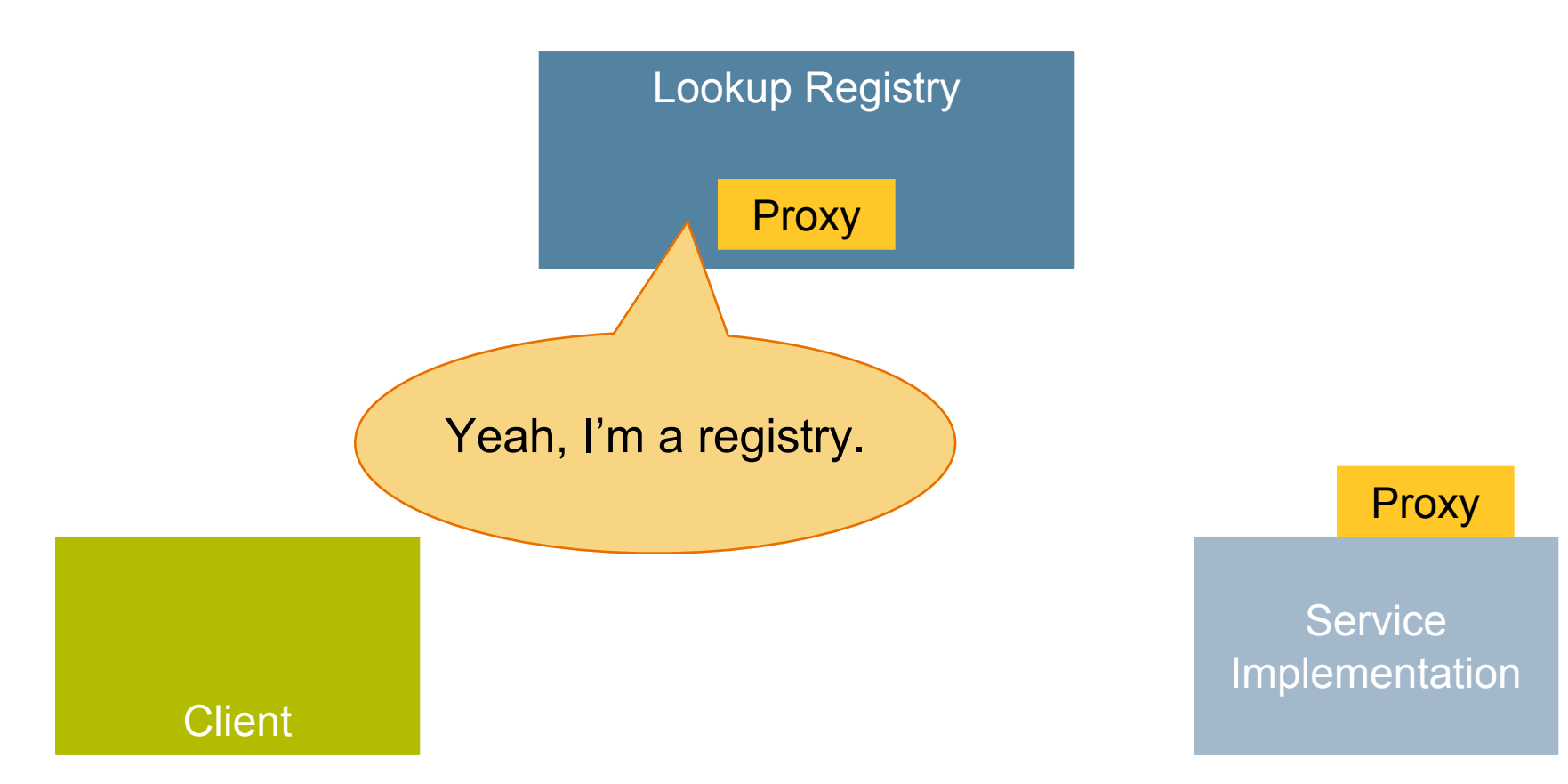

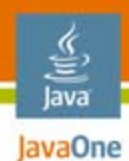

Lookup Registry

**Proxy** 

Do you have something that implements the *Service* interface?

**Proxy** 

Service Implementation

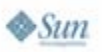

Client

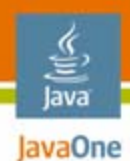

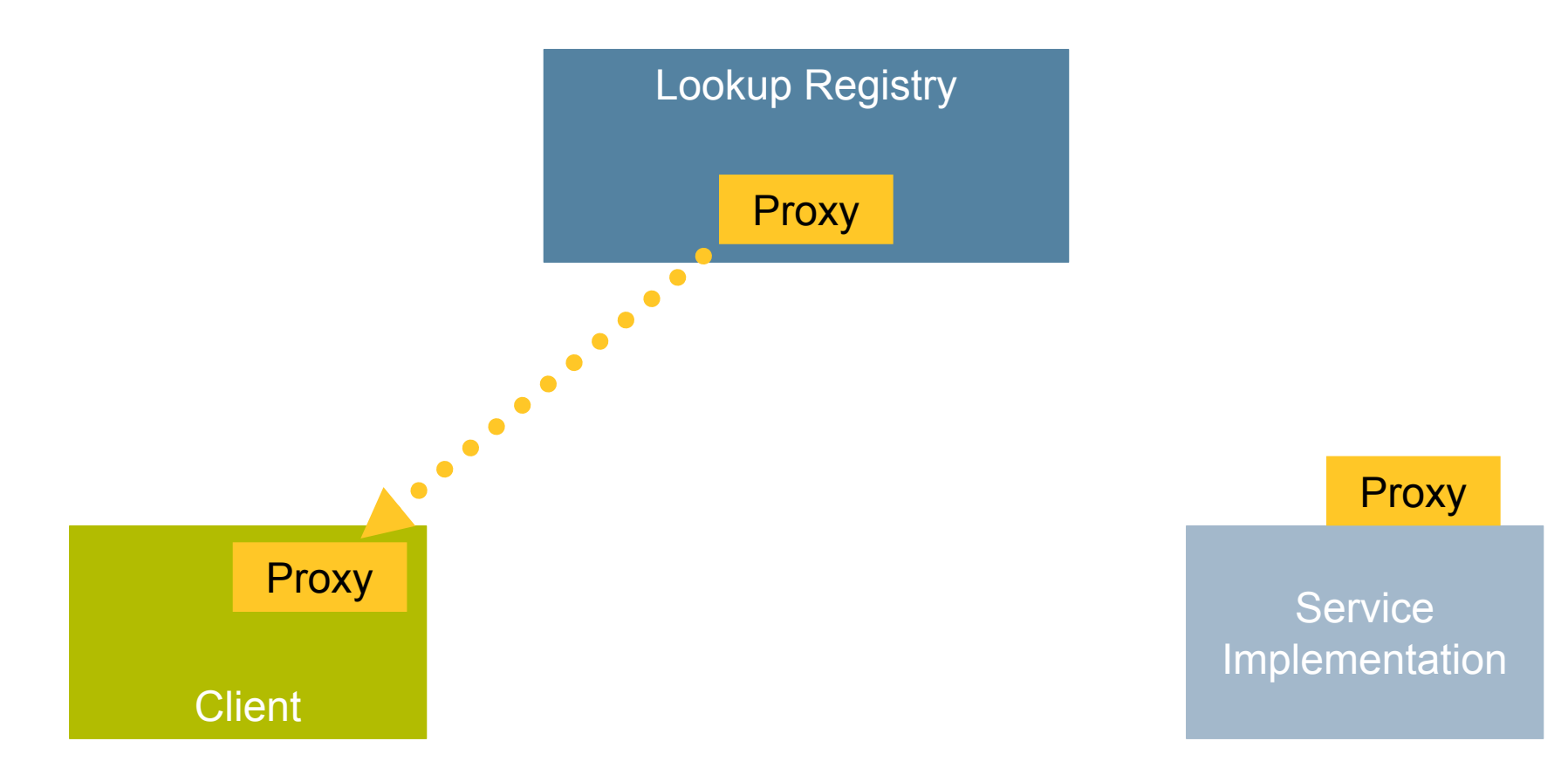

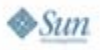

java.sun.com/javaone

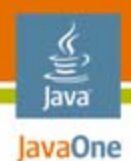

### **Service Use Through the Proxy**

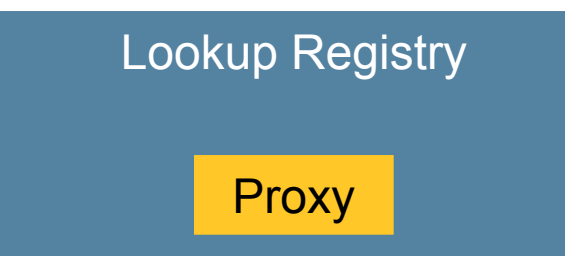

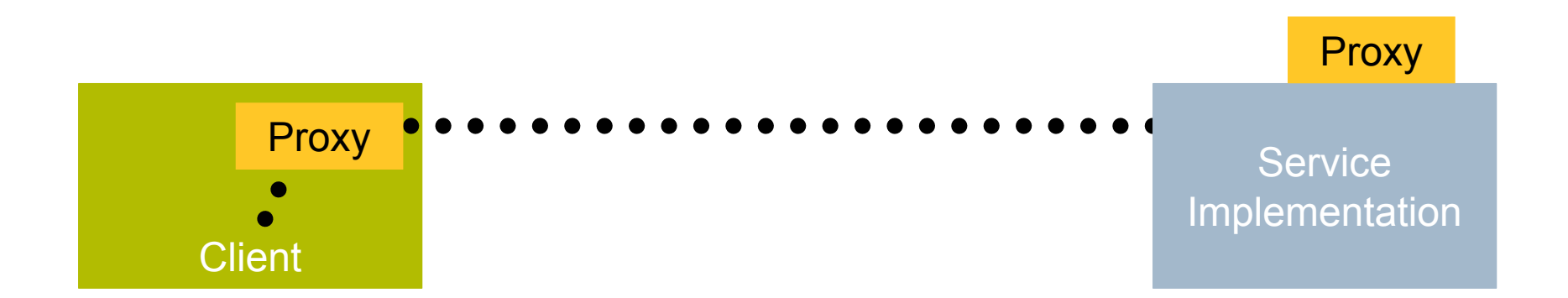

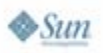

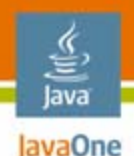

## **Client-Side Summary**

- •Find Lookup Registries
- • Ask discovered registries for a service that implements the service interface
	- Additional constraints can be used to filter matches
- Use the service like any other implementation of the interface
- $\bullet$  On RemoteException:
	- •Drop the service reference
	- •Rediscover service

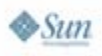

### lava lavaOne

# **Agenda**

# Quick Introduction **A Service and Its Proxy** Configuration and Administration Packaging and Launching Services Discovering and Using Services User Interfaces

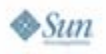

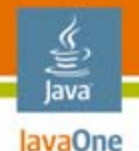

### **A Thermostat Service**

- •Access to fan and power settings
- •Access to current temperature
- $\bullet$  Access to high and low temperature setting
	- If temperature is greater (less) than the high (low) setting and the power setting is cool (heat), the thermostat will try to drive the temperature down (up) to this setting's value

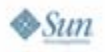

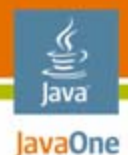

### **Remote Version of the Same Service**

- Each exposed method must declare it throws java.rmi.RemoteException
- • All arguments, return types, and exceptions must be either primitive, Remote, or Serializable
- Ensures the interface will be able to be implemented regardless of transport

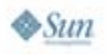

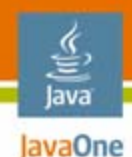

### **Service Interface**

**public interface Thermostat { FanSetting getFanSetting() throws RemoteException; boolean setFanSetting(FanSetting setting) throws RemoteException; PowerSetting getPowerSetting() throws RemoteException; boolean setPowerSetting(PowerSetting setting) throws RemoteException;**

**// Interface continued...**

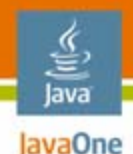

**}**

 $\otimes$ Sun

## **Service Interface (Cont.)**

**Temperature getLowSetting()**

**throws RemoteException;**

**boolean setLowSetting(Temperature temperature)**

**throws RemoteException;**

**Temperature getHighSetting()**

**throws RemoteException;**

**boolean setHighSetting(Temperature temperature)**

**throws RemoteException;**

**Temperature getTemperature()**

**throws RemoteException;**

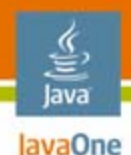

### **Remote Thermostat Service Interface**

- •Extends Thermostat Interface
- $\bullet$ Extends java.rmi.Remote

**public interface RemoteThermostat extends Remote, Thermostat {**

**}**

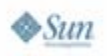

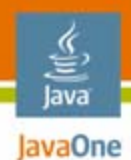

### **Remote** *X* **Service Classes**

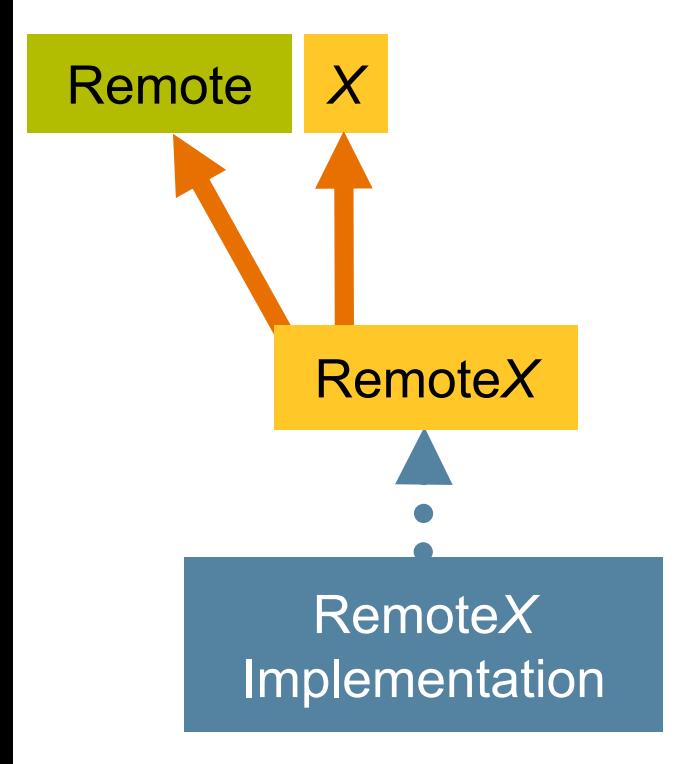

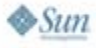

java.sun.com/javaone

### **Stub, Proxy, and Smart Proxy** From Dan Creswell's blog

•Stub

lava lavaOne

- •Client-side code that handles remote communication
- Generated either by rmic or, lately, auto-generated
- Proxy
	- Registered with lookup service
	- •May be either stub or Serializable object
- Smart Proxy
	- •Proxy that is not a stub; just a Serializable object
	- $\bullet$ Might contain a reference to a stub

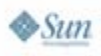

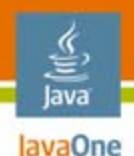

## **Advantages of a Smart Proxy**

- •Can be completely standalone—no remote calls
- • Can wrap a stub and provide additional client-side functionality like caching, security, etc.
- Hide the communication protocol
	- Can use RMI, SOAP, REST, Java Message Service (JMS), FTP, etc.
- Provide an API to the client with a different level of granularity than the server
- $\bullet$  Act as adaptor to provide a single interface that communicates with multiple backend servers

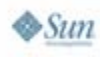

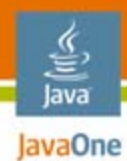

### **Stub**

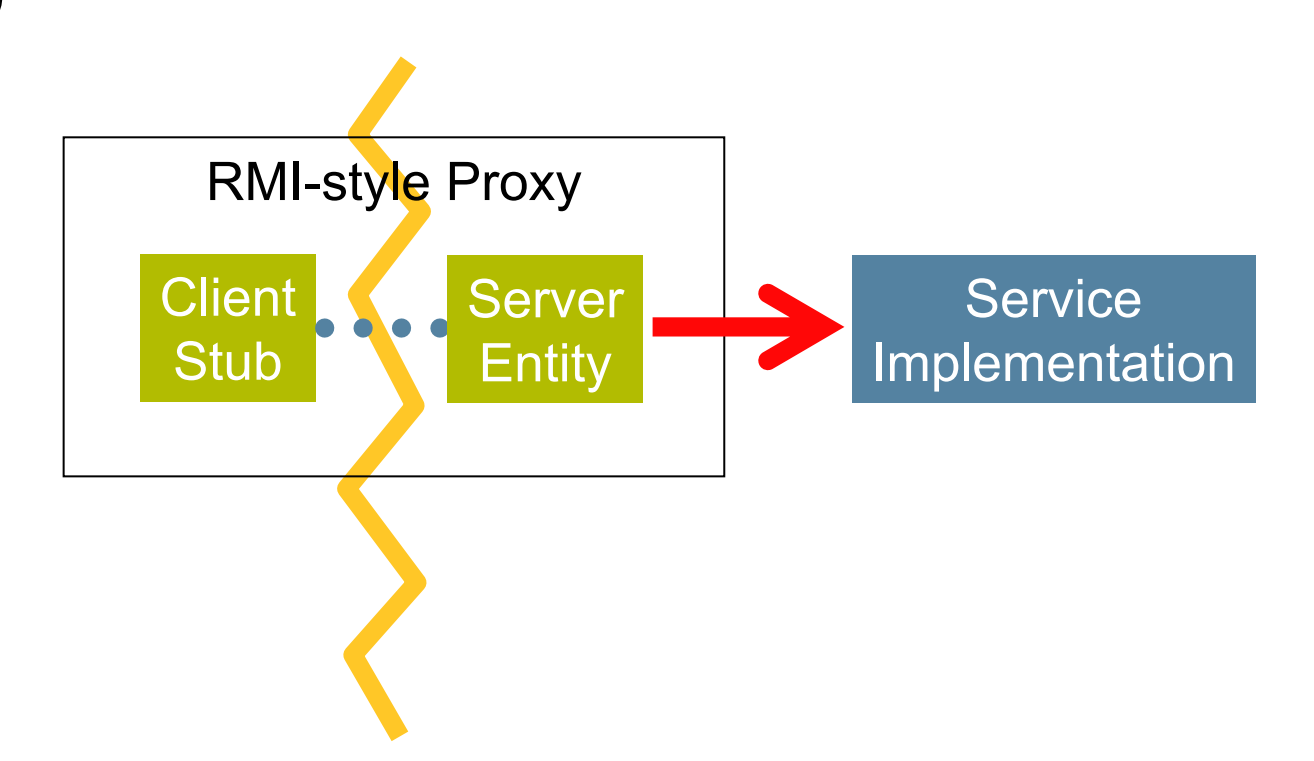

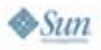

java.sun.com/javaone

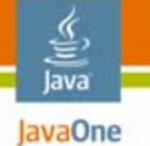

### **Smart Proxy With a Stub Reference**

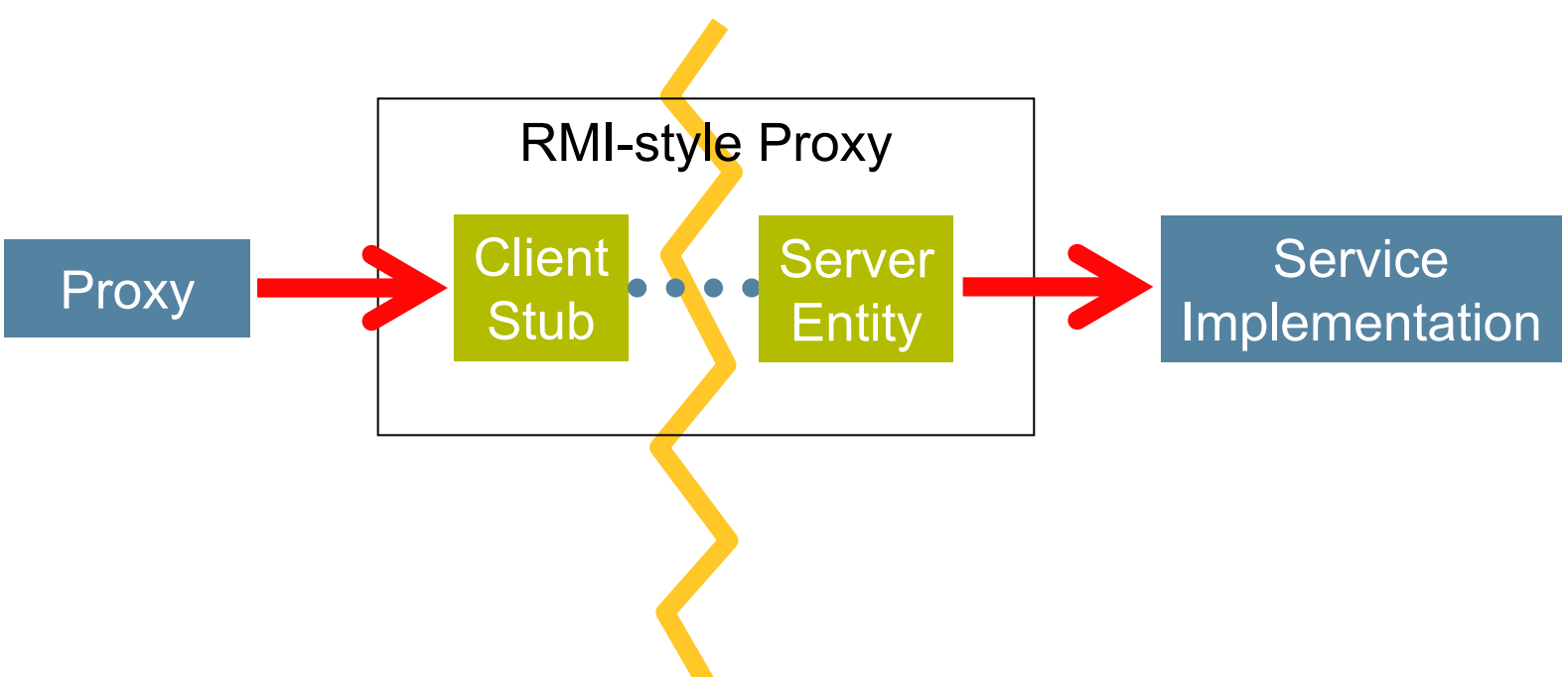

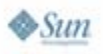

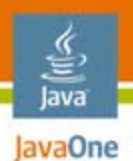

### **Smart Proxy Without a Stub Reference**

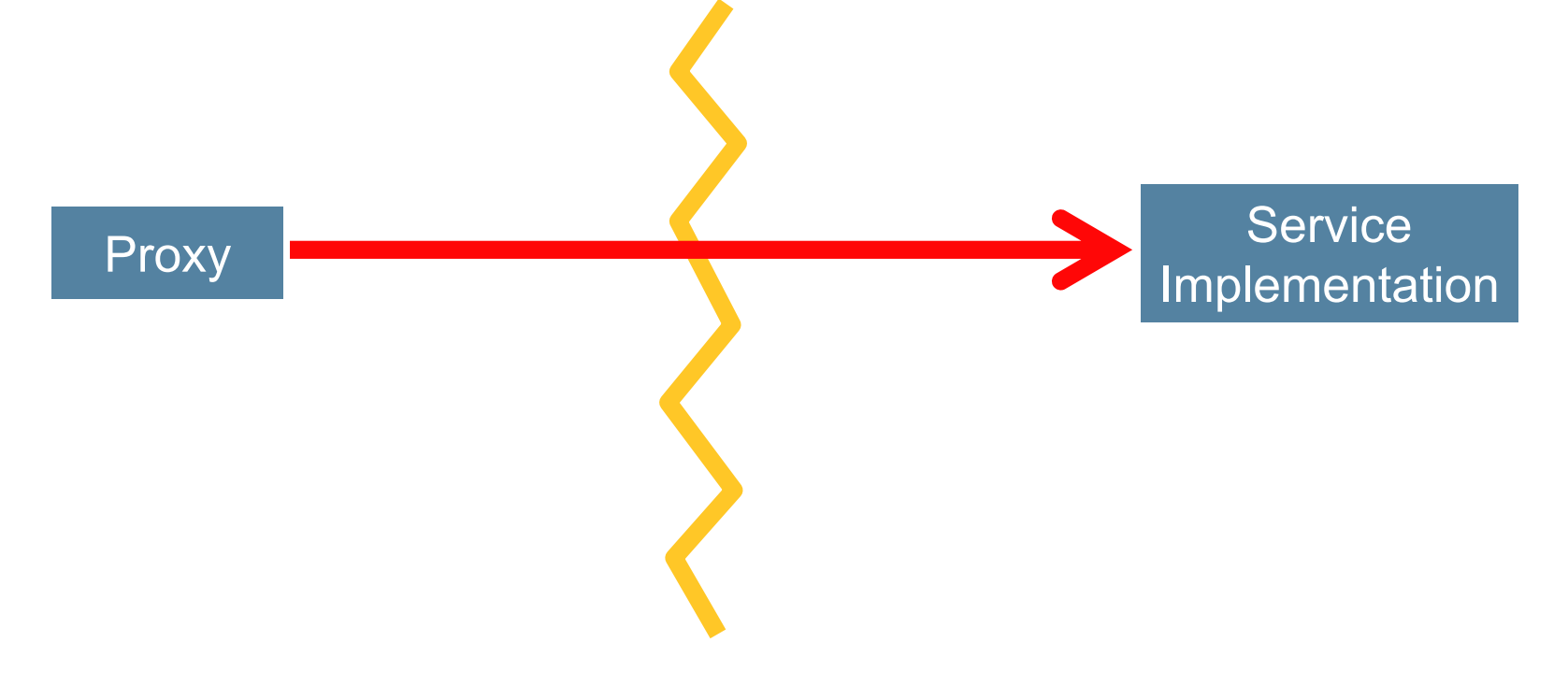

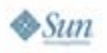

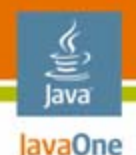

## **Create a Service Proxy**

- • Implements Service interface
	- •Not the Remote Service interface!
- • Implements java.io.Serializable
	- •Not Remote since it doesn't make remote calls
- • May implement net.jini.id.ReferentUuid
	- •Allows proxy to express identity of its service
- •May have reference to the Remote Service

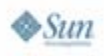

java.sun.com/javaone

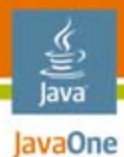

### *X* **Service Classes and Service Proxy**

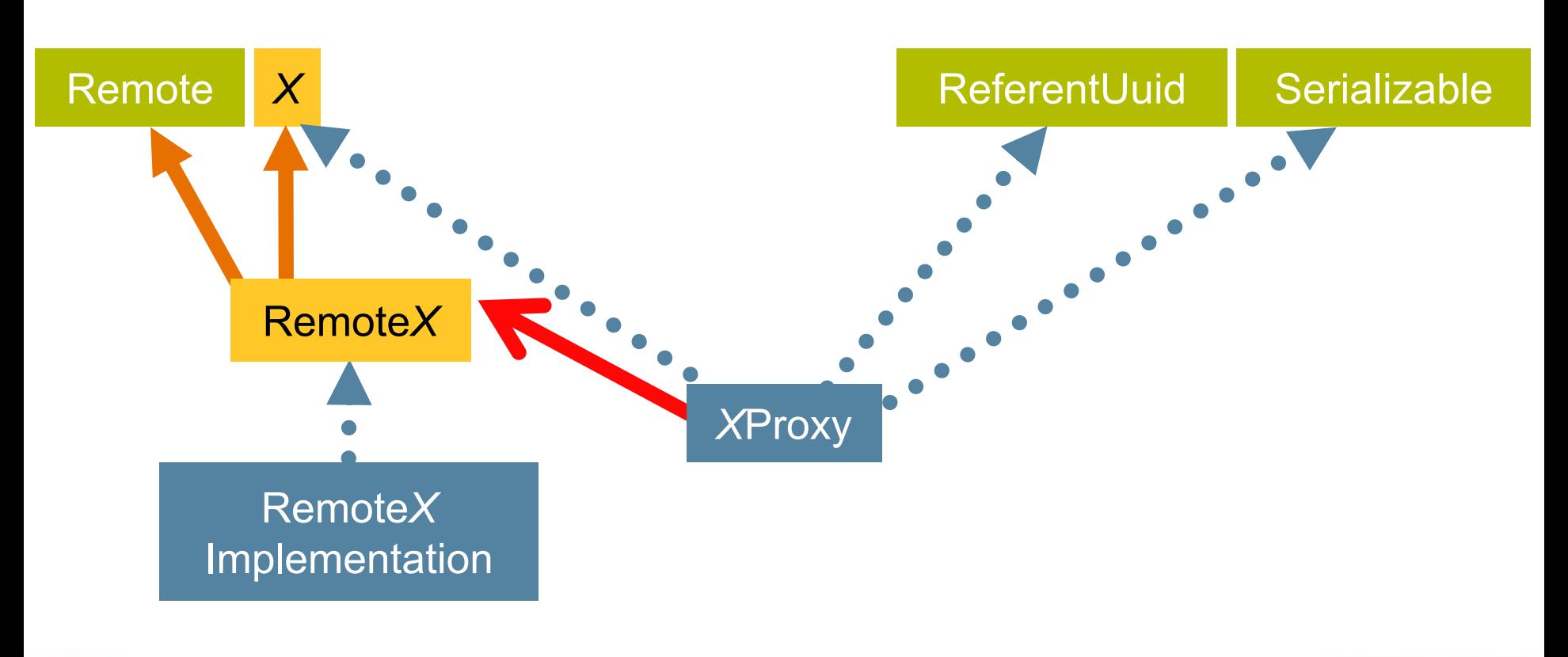

#### lava lavaOne

# **Agenda**

Quick Introduction A Service and Its Proxy **Configuration and Administration** Packaging and Launching Services Discovering and Using Services User Interfaces

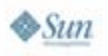
#### **Thermostat Service Implementation**

#### Business Logic

- • Method to inject local service instance
- $\bullet$  Delegate all service interface calls to local service instance

#### Framework Logic

- •Create a service proxy
- • Discover lookup services
- • Register the service proxy with the lookup services
- •Maintain Leases

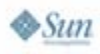

lava lavaOne

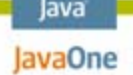

#### **Jini Network Technology Framework—Create Proxy**

- • Create a standalone smart proxy or use an instance of net.jini.export.Exporter to prepare the Remote Service
- $\bullet$  Exporter creates a proxy from the Remote service
	- •**Remote proxy = exporter.export(remoteImpl);**
	- •Proxy implements Remote and Service interface
- $\bullet$  Exporter defines how proxy and service instance communicate
- $\bullet$ Can wrap this proxy within a smart proxy

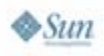

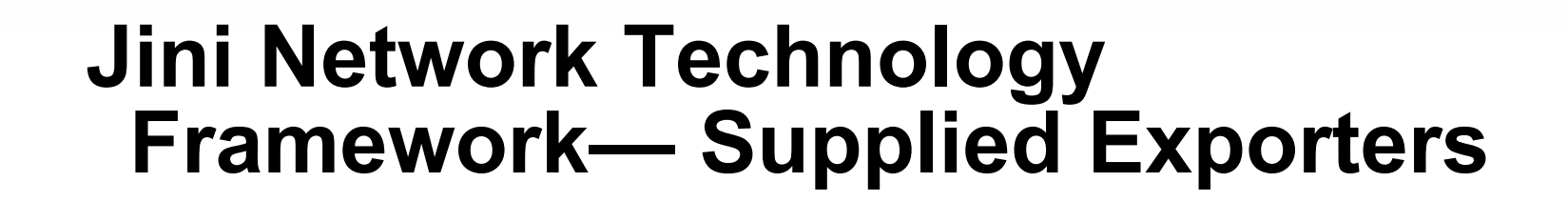

- • net.jini.jrmp.JrmpExporter
	- •Adaptor to java.rmi.server.UnicastRemoteObject
- • net.jini.jeri.BasicJeriExporter
	- •Enables very sophisticated security constraints
	- $\bullet$ Provides greater transport customization
	- • Generates reflective stubs even with Java Development Kit (JDK™) 1.4
- $\bullet$  net.jini.iiop.IiopExporter
	- •For use with Java RMI-IIOP (CORBA)

Java RMI-IIOP = Java Remote Method Invocation over Internet Inter-ORB Protocol Technology (Java RMI-IIOP Technology)

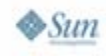

lavaOne

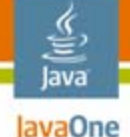

#### **Jini Network Technology Configuration**

- $\bullet$  Jini Network Technology Configuration separates logic from settings
- Enables runtime decision of service configuration
- $\bullet$ Need code to get configured items into service
- $\bullet$  Configuration files look like pseudo Java code
	- • Items must be initialized through constructors or static method factories
- $\bullet$  *Not the same thing as Spring Inversion of Control*

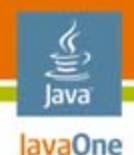

#### **Thermostat Service Configuration**

**String component = getClass().getName();**

#### **// Throws ConfigurationException if not found**

**setThermostat((Thermostat)configuration.getEntry( component, "thermostat", Thermostat.class));**

**// Provides a suitable default if not found**

**Exporter exporter = (Exporter) configuration.getEntry(component, "exporter", Exporter.class, new JrmpExporter());**

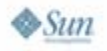

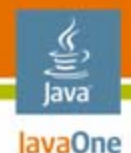

#### **Thermostat Configuration File**

**import net.jini.discovery.LookupDiscovery; import net.jini.jrmp.JrmpExporter; import org.jini.thermostat.PseudoThermostatDriver;**

**org.jini.thermostat.DefaultThermostatService { // Local service implementation thermostat = PseudoThermostatDriver.create();**

```
initialLookupGroups = LookupDiscovery.ALL_GROUPS;
exporter = new JrmpExporter();
```
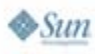

**}**

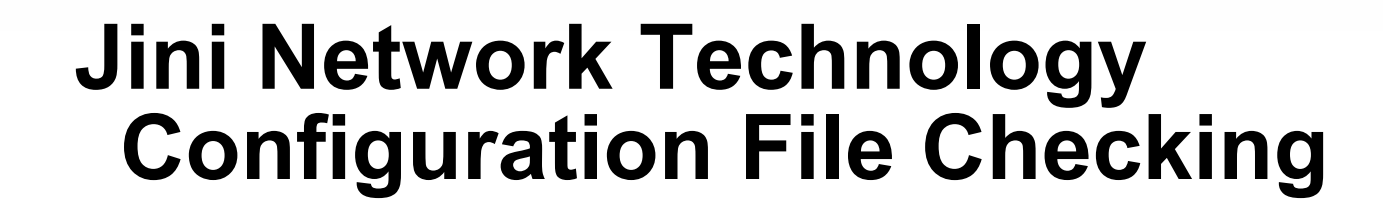

- •Configuration file errors are easy to make
- •IDEs don't yet provide real-time checking
- $\bullet$  Starter Kit provides a file checking application
	- •Checks for missing import statements
	- •Checks for invalid formats
- • **java -jar \${jini\_lib}/checkconfigurationfile.jar \ -cp \${classpath} \${path\_to\_config}/file.config**

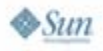

lavaOne

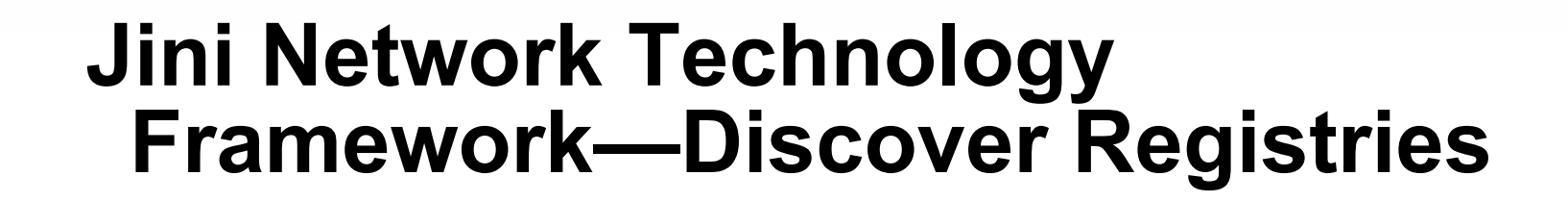

- • Use dynamic discovery to find Lookup Registries
	- •May be constrained by group name
	- •May be constrained by location *(host-port* pair*)*
- •Continue to discover other Registries
- •Manage set of Registries as they come and go
- $\bullet$  Can be handled by creating an instance of net.jini.discovery.LookupDiscoveryManager

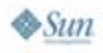

lavaOne

#### **Jini Network Technology Framework— Register Proxy**

- • Register the service proxy
	- Qualify it with Entry attributes
- • Manage the lease of the registered proxy
	- •Required to renew the lease regularly
	- •Must do this for each registry
- $\bullet$  Can all be handled by creating an instance of net.jini.lookup.JoinManager

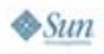

lavaOne

#### **Motivation to Make a Service Administrator Interface**

- •Admin interface distinct from service
- • Can constrain use to permitted service administrators only
- Permits remote control over service
	- $\bullet$ Modify join groups and lookup locators
	- •Modify service attributes
	- •Destroy a running service

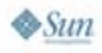

lava lavaOne

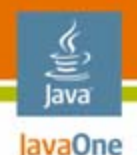

#### **Create a Service Admin Interface**

- •Extend net.jini.admin.JoinAdmin
- $\bullet$ Extend com.sun.jini.admin.DestroyAdmin
- $\bullet$ Define service-specific administration methods

**public interface ThermostatAdmin extends JoinAdmin, DestroyAdmin {**

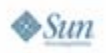

**}**

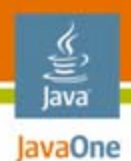

#### *X* **Service Administrator Classes**

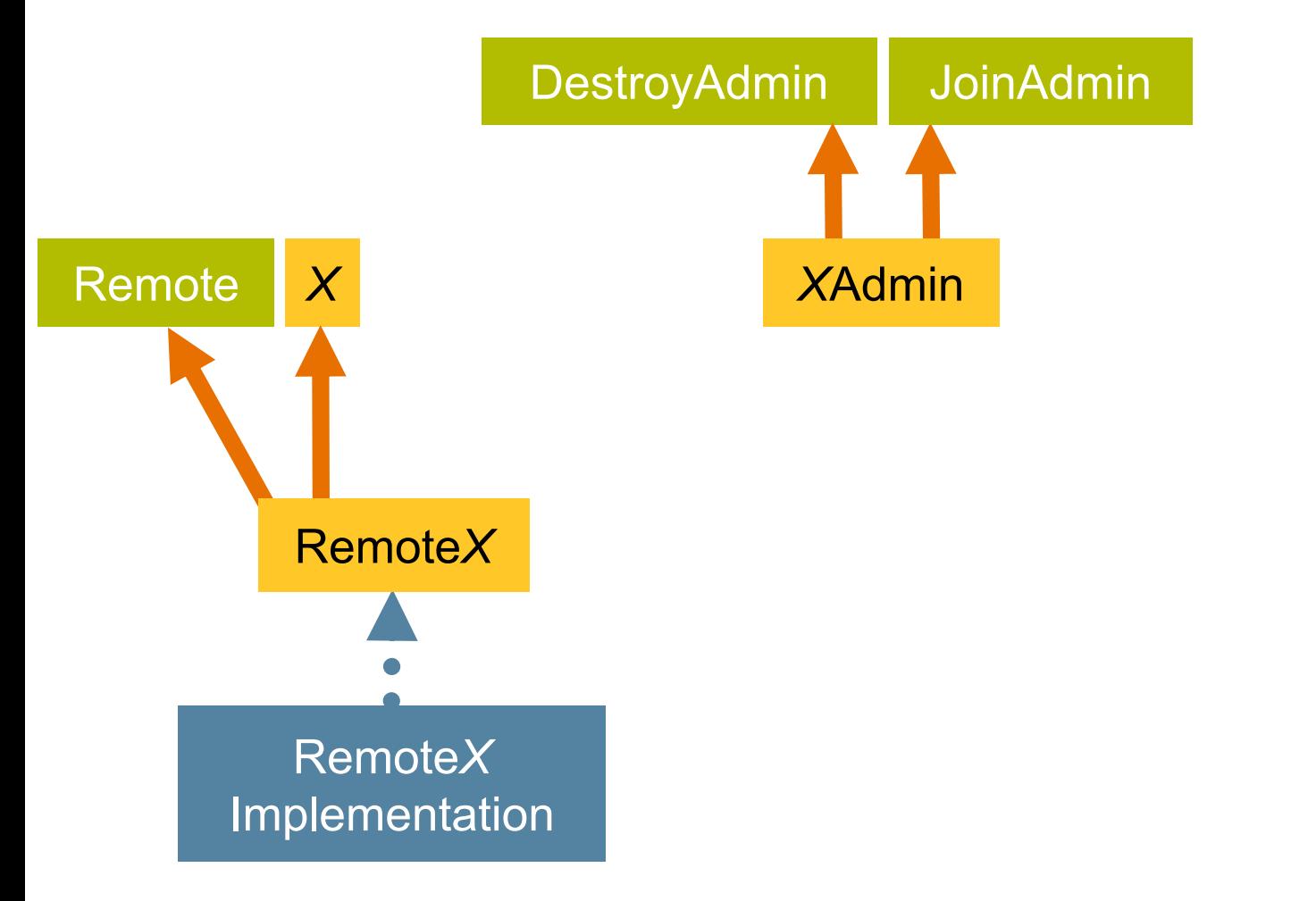

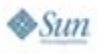

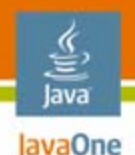

#### **Exposing Service Admin Interface**

- • Remote Service interface extends
	- •net.jini.admin.Administrable
	- Service Admin interface
- $\bullet$  Remote Service implementation handles these additional methods

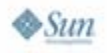

#### **Administrable Remote Thermostat Service**

- •**Extends Thermostat Interface**
- $\bullet$ **Extends java.rmi.Remote**
- $\bullet$ Extends net.jini.admin.Administrable
- $\bullet$  Extends ThermostatAdmin Interface
	- •Handles Thermostat administration methods

**public interface RemoteThermostat extends Remote, Thermostat, Administrable, ThermostatAdmin {**

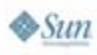

lava lavaOne

**}**

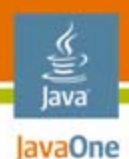

#### **Administrable** *X* **Service Classes**

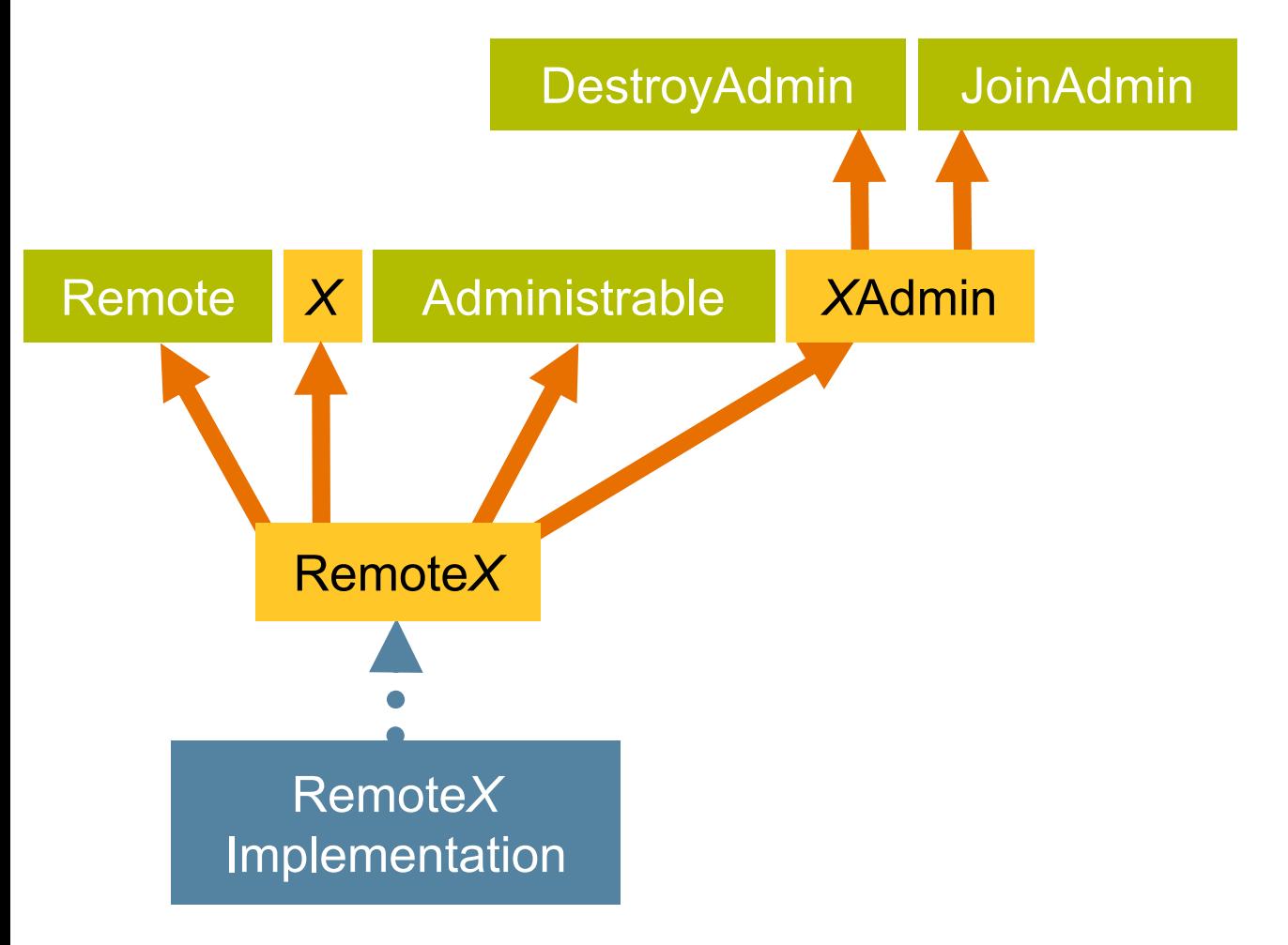

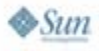

#### **Administrable** *X* **Service Classes and Service Proxy**

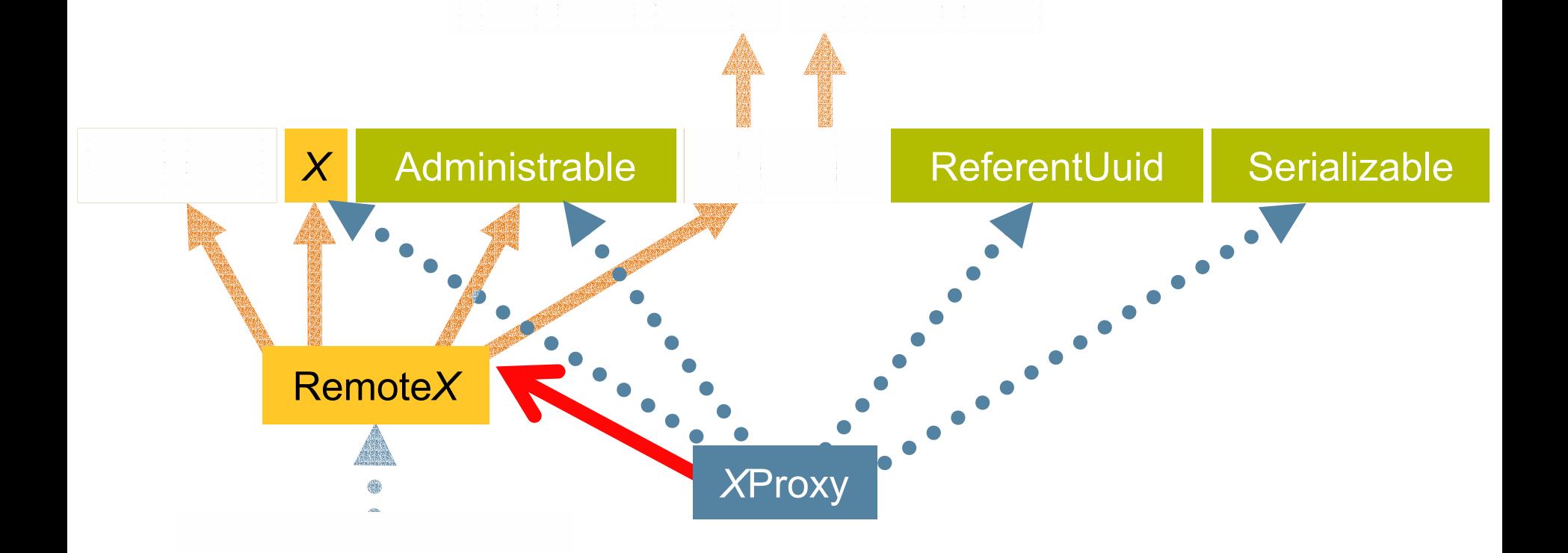

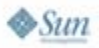

€ Java JavaOne

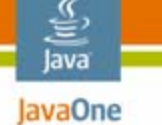

 $\otimes$ Sun

#### **Administrable Service X Classes and Service Proxies**

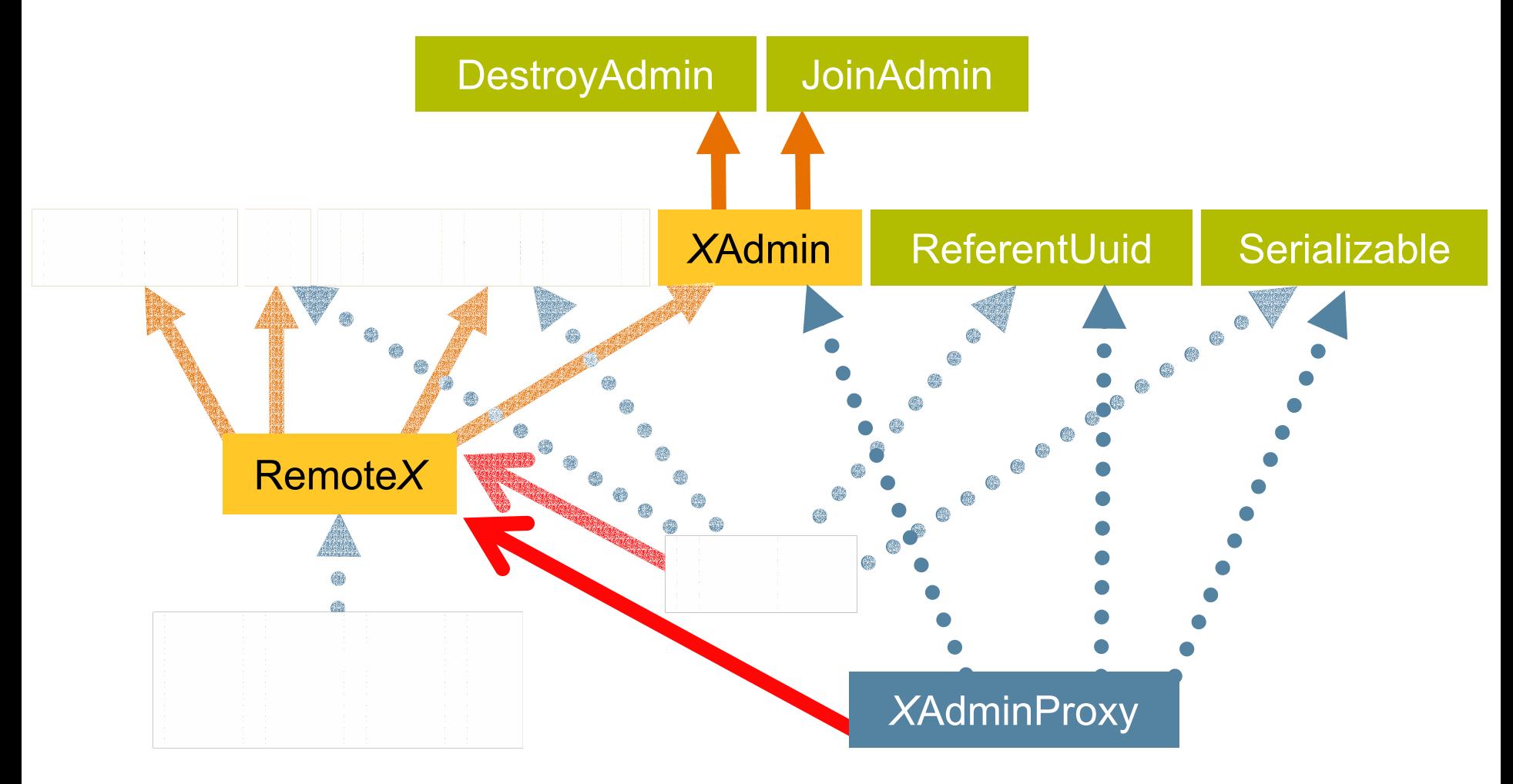

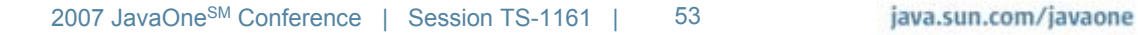

#### lava lavaOne

# **Agenda**

Quick Introduction A Service and Its Proxy Configuration and Administration **Packaging and Launching Services** Discovering and Using Services User Interfaces

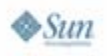

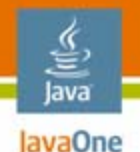

### **Packaging Up the Service**

- • Need to compile the code
	- • Include jsk-platform.jar in the classpath
		- May also need jsk-lib.jar
	- jini-core.jar and jini-ext.jar now deprecated
- • Create a Java Archive (JAR) file using the service name
	- Thermostat.jar // *CONVENTION*!
	- Use JAR file to launch the service

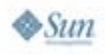

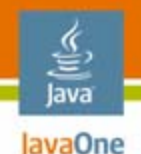

### **Packaging Up More**

- • Identify classes that download to the client
	- Not all of the classes in Thermostat.jar
- • Same name but with –dl suffix
	- Thermostat-dl.jar // *CONVENTION*!
- $\bullet$  Make download jar accessible
	- Can use a web server if available
	- •Alternative to a web server exists
- $\bullet$  Location of the download JAR file needs to be attached to the registered proxy

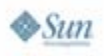

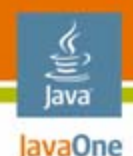

#### **ClassDepAndJar**

- • Ant task that identifies the classes that should go into the download JAR file
	- •Matching Maven plugin exists
- • Needs some help to identify the top classes to include and what can be safely excluded
	- • Especially true with classes identified only in the configuration files
	- • Standard packages like java and javax can be excluded since they will exist locally

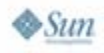

#### **Launching Jini Network Technology Services**

- •Start services using \${jini\_lib}/start.jar
- • Argument is a launch configuration file
	- • Configuration file contains an array of com.sun.jini.start.ServiceDescriptor instances
- • Security policy file must be specified
	- •Required for dynamic code download
	- Start security policy not the same as service policy

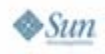

lava lavaOne

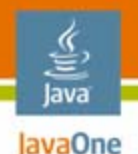

 $\sum$ 

#### **Launch Configuration File**

```
com.sun.jini.start {
 private static jiniLib ="${jini_home}${/}lib${/}";
 private static codebaseRoot ="http://" +
    ConfigUtil.getHostName() + "/";
 private static policy = jiniLib +
    "installverify${/}support${/}jsk-all.policy";
 private static dlJarPath = // Classpath to dl jars
  serviceDescriptors = new ServiceDescriptor[] {
    // Service Descriptor definitions...
  };
}
```
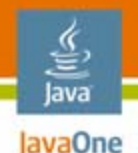

#### **Descriptors for Support Services**

**new NonActivatableServiceDescriptor( "",** *policy***,** *jiniLib* **+ "classserver.jar", "com.sun.jini.tool.ClassServer", new String[] { "-dirs",** *dlJarPath* **}),**

**new NonActivatableServiceDescriptor(** *codebaseRoot* **+ "reggie-dl.jar" + " " +** *codebaseRoot* **+ "jsk-dl.jar",** *policy***,** *jiniLib* **+ "reggie.jar", "com.sun.jini.reggie.TransientRegistrarImpl", new String[] { }),**

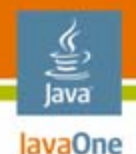

#### **Descriptor for Thermostat Service**

#### **new NonActivatableServiceDescriptor(** *codebaseRoot* **+ "Thermostat-dl.jar" + " " +** *codebaseRoot* **+ "jsk-dl.jar",** *policy***,** *ThermostatClasspath***, "org.jini.thermostat.DefaultThermostatService", new String[] {** *thermostatConfig* **} // Args )** *// Calls constructor of form: // DefaultThermostatService(String[], LifeCycle);*

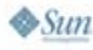

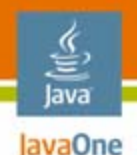

#### **Service Prerequisites**

- •Registered with at least one registry
- •Download jar remotely accessible
- $\bullet$  Starter Kit includes:
	- ClassServer—Service to offer up JAR files and classes from specified directories
	- Reggie—Reference lookup registry implementation
	- Browser—Monitors registered services

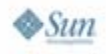

#### lava lavaOne

# **Agenda**

Quick Introduction A Service and Its Proxy Configuration and Administration Packaging and Launching Services **Discovering and Using Services** User Interfaces

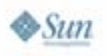

#### **Discovering Jini Network Technology Services**

- • Use dynamic discovery to find Lookup Registries
	- •May be constrained by group name
	- •May be constrained by location (*host-port* pair)
- $\bullet$  Discover service by interface type
	- •Entry attributes can help filter discovery results
- $\bullet$  Can be handled by creating an instance of net.jini.lookup.ServiceDiscoveryManager

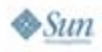

lavaOne

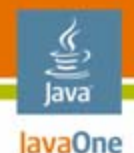

#### **Simple Thermostat Example**

**Configuration c = ConfigurationProvider.getInstance(args, ...); ServiceFinder serviceFinder = new ServiceFinder(c); Thermostat thermostat = (Thermostat) serviceFinder.getService(Thermostat.class); // Finder uses ServiceDiscoveryManager to get service**

**log("Power Setting " + thermostat.getPowerSetting()); log("Fan Setting " + thermostat.getFanSetting()); log("Temperature " + thermostat.getTemperature());**

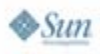

#### **Lookup Caches for Jini Network Technology Services**

- •What to do when RemoteException is thrown?
	- •Likely due to some network trouble
	- •Drop the remote service reference
	- •Rediscover a new reference
- $\bullet$  Rather than pay the cost to lookup each remote Registry, ServiceDiscoveryManager provides a way to dynamically cache current remote state
	- •**LookupCache cache = sdm.createLookupCache(...);**
	- Provides a way to remove unusable services
		- **public void discard(Object serviceReference);**

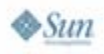

lavaOne

#### lava lavaOne

## **Agenda**

Quick Introduction A Service and Its Proxy Configuration and Administration Packaging and Launching Services Discovering and Using Services **User Interfaces**

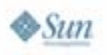

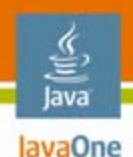

### **ServiceUI Project**

- Project started to provide a way for UIs to be attached to Jini network technology services
- $\bullet$  Not currently bundled with Jini Technology Starter Kit
	- **http://www.artima.com/jini/serviceui/**
- Don't want all the UI code to be directly attached to the service
	- •Entry attribute indicates UI Factory
- • Requires creation of additional download JAR file(s)
	- Also need to add to codebase in starter configuration

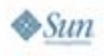

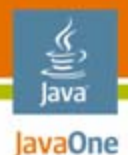

#### **Jini Network Technology Client With ServiceUI**

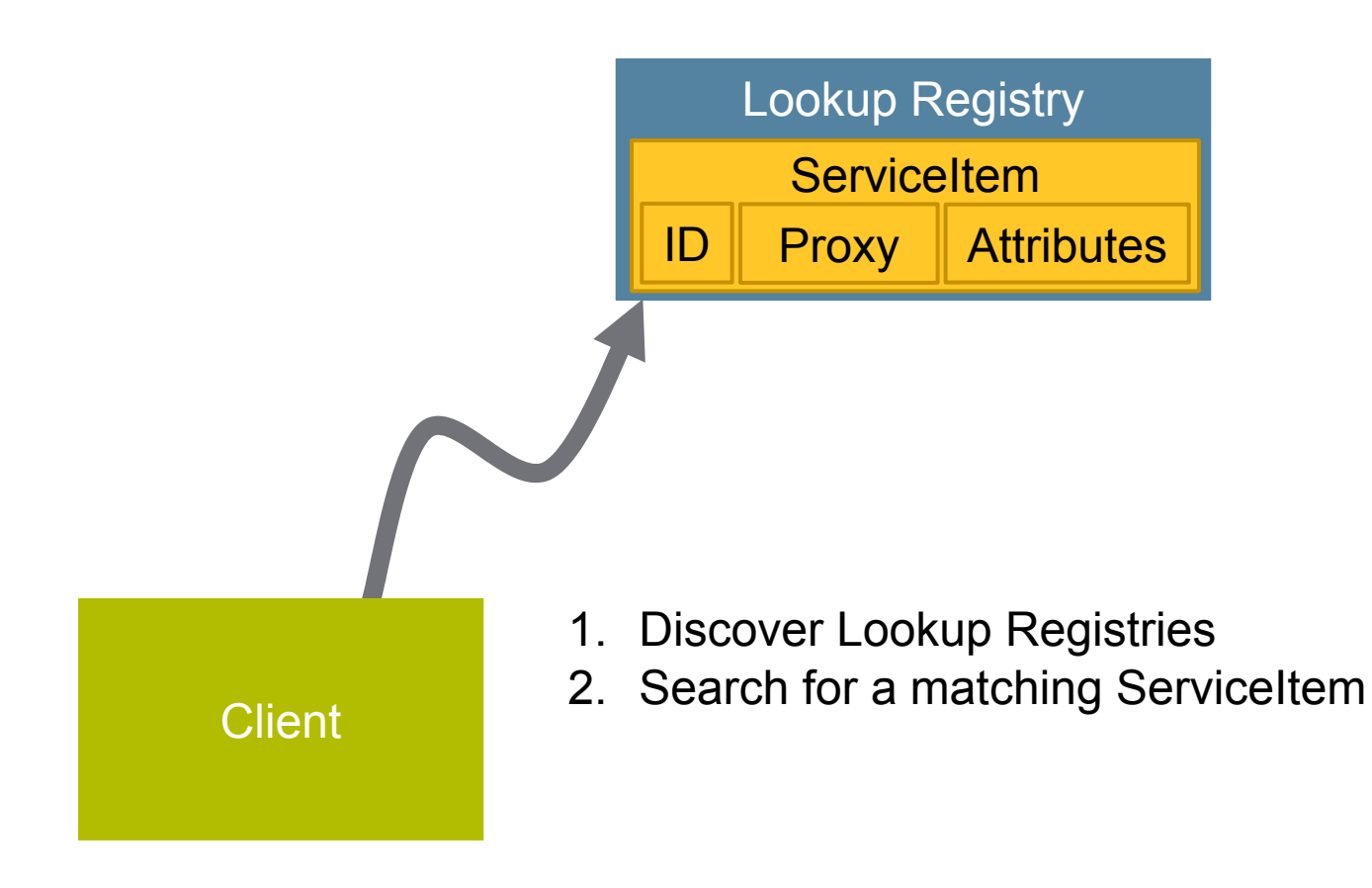

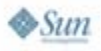

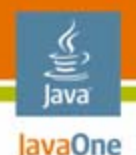

### **Finding a Service With a UI**

- •Get discovered service's attributes
- $\bullet$ Find instance of UIDescriptor attribute
- $\bullet$ Match Toolkit and Role
- $\bullet$ Unmarshall UIFactory
- $\bullet$ Is factory an instance of JFrameFactory?
- •Get frame with service item as argument
- $\bullet$ Show frame

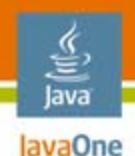

#### **ServiceUI Caveats**

- •No guarantee to exist at all
- $\bullet$  Created with a reference to ServiceItem
	- No knowledge of a specific implementation; just a reference to the service interface
- UI only lasts as long as service
	- If service dies, UI dies
- • Any authentication must happen with the service
	- The UI cannot handle this since it is created with a reference to the service

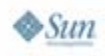

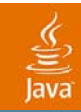

# **DEMO**

#### A ServiceUI Client

2007 JavaOne<sup>sм</sup> Conference | Session TS-1161 | 72
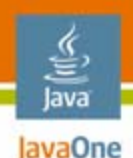

## **Summary**

- $\bullet$  Jini network technology acknowledges the fallacies of distributed computing rather than trying to ignore/hide them
- $\bullet$  Jini network technology framework provides the resources to create robust and secure distributed services
- $\bullet$  High-level concepts were introduced including service class structure, lookup discovery and registration, leasing, configuration, security, service launching, client-side discovery and use of services, and user interfaces

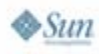

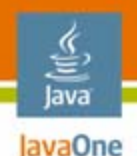

## **Summary (Cont.)**

- • Many of Jini network technology's more advanced features can be added incrementally and sometimes with only a change to the service's configuration file
- • While not easy to learn, once the path through the framework is understood, building Jini network technology services is straightforward

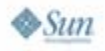

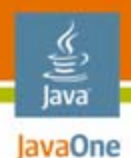

### **Resources**

- $\bullet$ http://www.jini.org/
- $\bullet$ http://jini.dev.java.net/
- $\bullet$ http://www.jini.org/wiki/Mailing\_Lists
- $\bullet$ Code: http://rport.raba.com/StraightforwardJini/

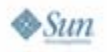

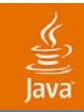

# **Q&A Straightforward Jini**

### **James Morgan Clark Richey**

2007 JavaOne<sup>sM</sup> Conference | Session TS-1161 | 76

java.sun.com/javaone

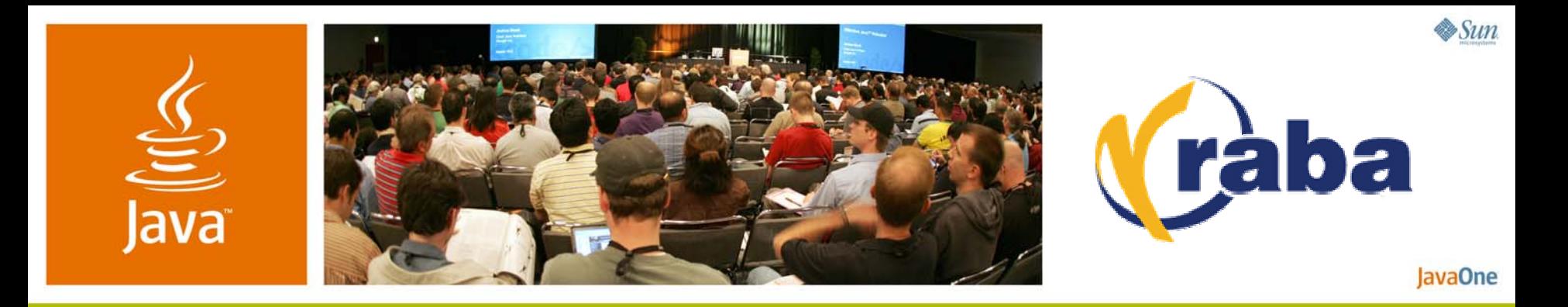

### **Straightforward Jini™ Network Technology: Jini Services for the Uninitiated**

**James Morgan and Clark Richey**

Principal Consultants SRA // RABA Center http://rport.raba.com/StraightforwardJini/

TS-1161

java.sun.com/javaone